**ΕΙΣΑΓΩΓΗ ΕΙΣΑΓΩΓΗ ΣΤΗΝ ΕΠΙΣΤΗΜΗ ΕΠΙΣΤΗΜΗ ΤΩΝ ΥΠΟΛΟΓΙΣΤΩΝ ΥΠΟΛΟΓΙΣΤΩΝ**

### **Λειτουργικά Συστήματα**

Κλειώ Σγουροπούλου

**■ Ένα πρόγραμμα που διαχειρίζεται τους** πόρους ενός υπολογιστικού συστήματος και ενεργεί ως 'μεσάζων' μεταξύ του χρήστη και των πόρων αυτών

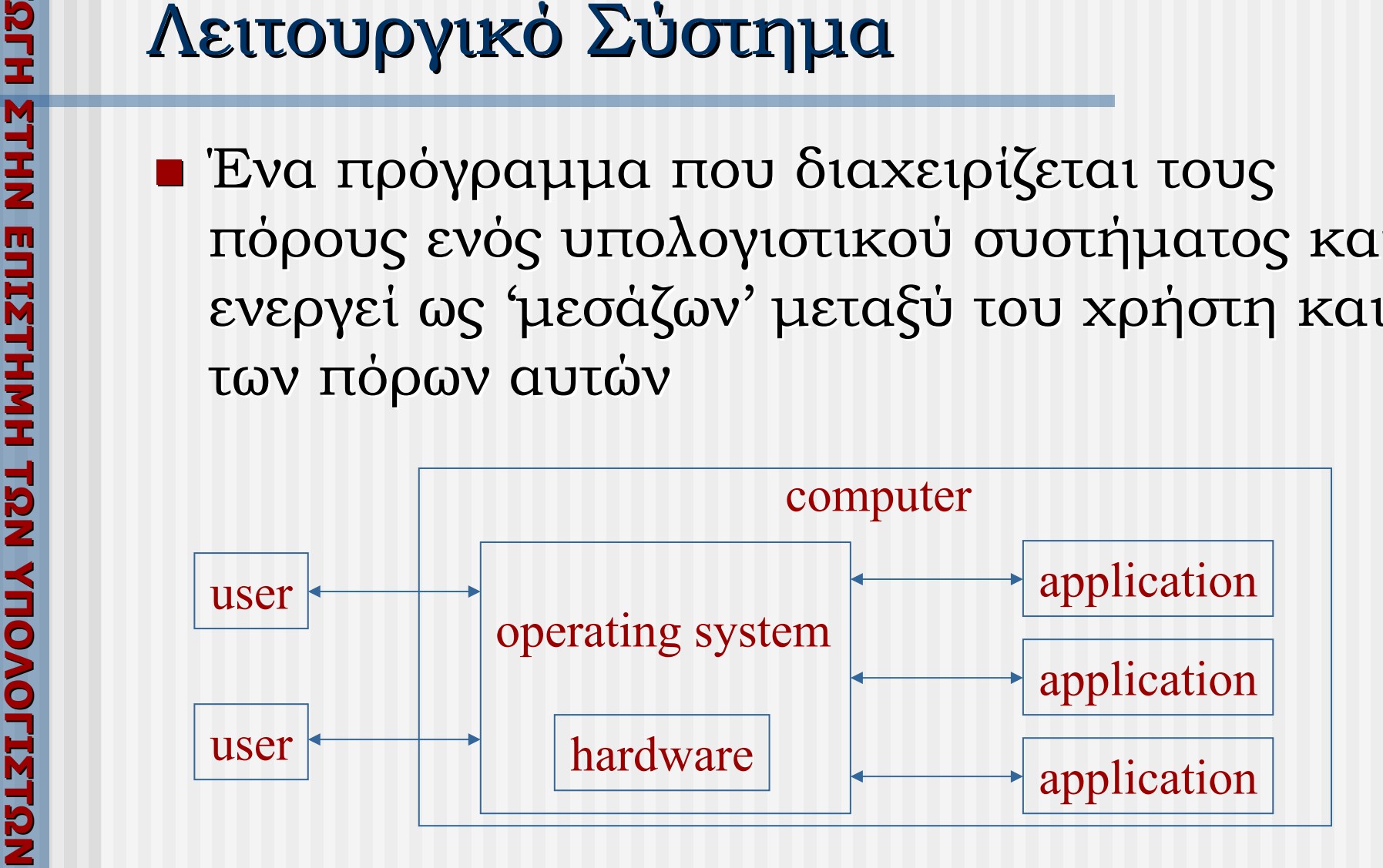

- Απαλλάσει από τον προβληματισμό για πρόσβαση στα στοιχεία υλικού
- Παρέχει ευκολίες για το χειρισμό προγραμμάτων και δεδομένων
- ΥΠΟΛΟΡΥΙΕΣ<br> **ΣΙΣΤΙΣ -** Απαλλάσει απ<br>
πρόσβαση στα<br>
 Παρέχει ευκο<br>
προγραμμάτα<br>
 Διαμοιράζει τα<br>
ανάμεσα σε χ<br>
ταυτόχρονα<br>
 Διαμοιράζει ταυτόχρονα<br>
 Διαμοιράζει ταυτόχρονα ■ Διαμοιράζει τους πόρους του υπολογιστή ανάμεσα σε χρήστες που εργάζονται ταυτόχρονα ταυτόχρονα

- **Κατηγορίες**
- **ΥΠΟΛΟΓΙΣΤΟΝ ΚΑΤΗ ΤΑΙ ΚΑΤΗ ΤΑΙ ΚΑΤΗ ΤΑΙ ΚΑΤΗ ΤΑΙ ΚΑΤΗ ΤΑΙ ΚΑΤΗ ΤΑΙ ΚΑΤΗ ΤΑΙ ΚΑΤΗ ΤΑΙ ΚΑΤΑ ΤΑΙ ΚΑΤΑ ΤΑΙ ΚΑΤΑ ΤΑΙ ΚΑΤΑ ΤΑΙ ΚΑΤΑ ΤΑΙ ΚΑΤΑ ΤΑΙ ΚΑΤΑ ΤΑΙ ΚΑΤΑ ΤΑΙ ΚΑΤΑ ΤΑΙ ΚΑΤΑ ΤΑΙ ΚΑΤΑ ΤΑΙ ΚΑΤΑ ΤΑΙ ΚΑΤΑ ΤΑΙ ΚΑΤΑ ΤΑΙ ΚΑΤΑ ΤΑΙ Κ** ■ Ομαδικής επεξεργασίας (batch processing) processing)
	- $\blacksquare$  Με μοίρασμα χρόνου (time sharing)
	- **Πραγματικού χρόνου (real time)**
	- **Μορφές λειτουργίας** 
		- Εναλλαγή Εναλλαγή
		- Πολυπρογραμματισμός Πολυπρογραμματισμός

- Προγράμματα και δεδομένα για πολλές εργασίες στην ΚΜΕ την ίδια στιγμή
- Βελτιωμένη Βελτιωμένη χρησιμοποίηση χρησιμοποίηση πόρων
- Ταυτόχρονη Ταυτόχρονη πρόσβαση πρόσβαση χρηστών χρηστών στον υπολογιστή υπολογιστή

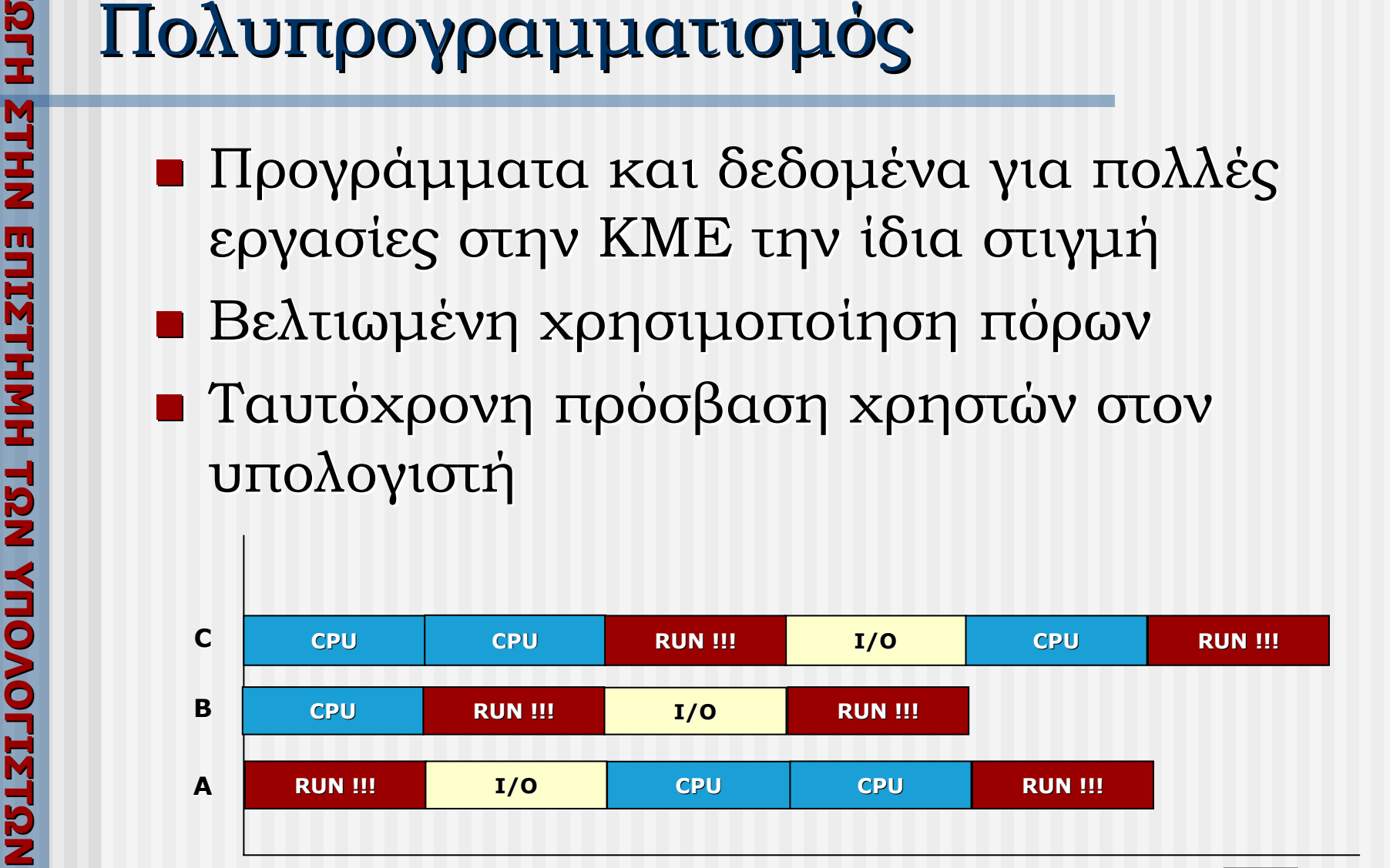

- **Διανομή (dispatching)** 
	- Εναλλαγή Εναλλαγή εργασιών εργασιών στην ΚΜΕ
- **Χειρισμός διακοπών (interrupt handling)** 
	- Ολοκλήρωση μεταφοράς εισόδου/εξόδου
- **Εκχώριση πόρων (resource allocation)** 
	- Απόδοση μνήμης, συσκευές ε/ε
- **Προστασία πόρων (resource protection)**
- **Χρονοπρογραμματισμός (scheduling)** 
	- Απόφαση για το ποια εργασία θα εκτελεστεί

### οο διανομέας (1)

- **Καταμερισμός της/των ΚΜΕ στις διάφορες** διεργασίες (ΛΣ και χρηστών) με
- συνεχή εναλλαγή για μικρά χρονικά διαστήματα (κβάντα χρόνου)

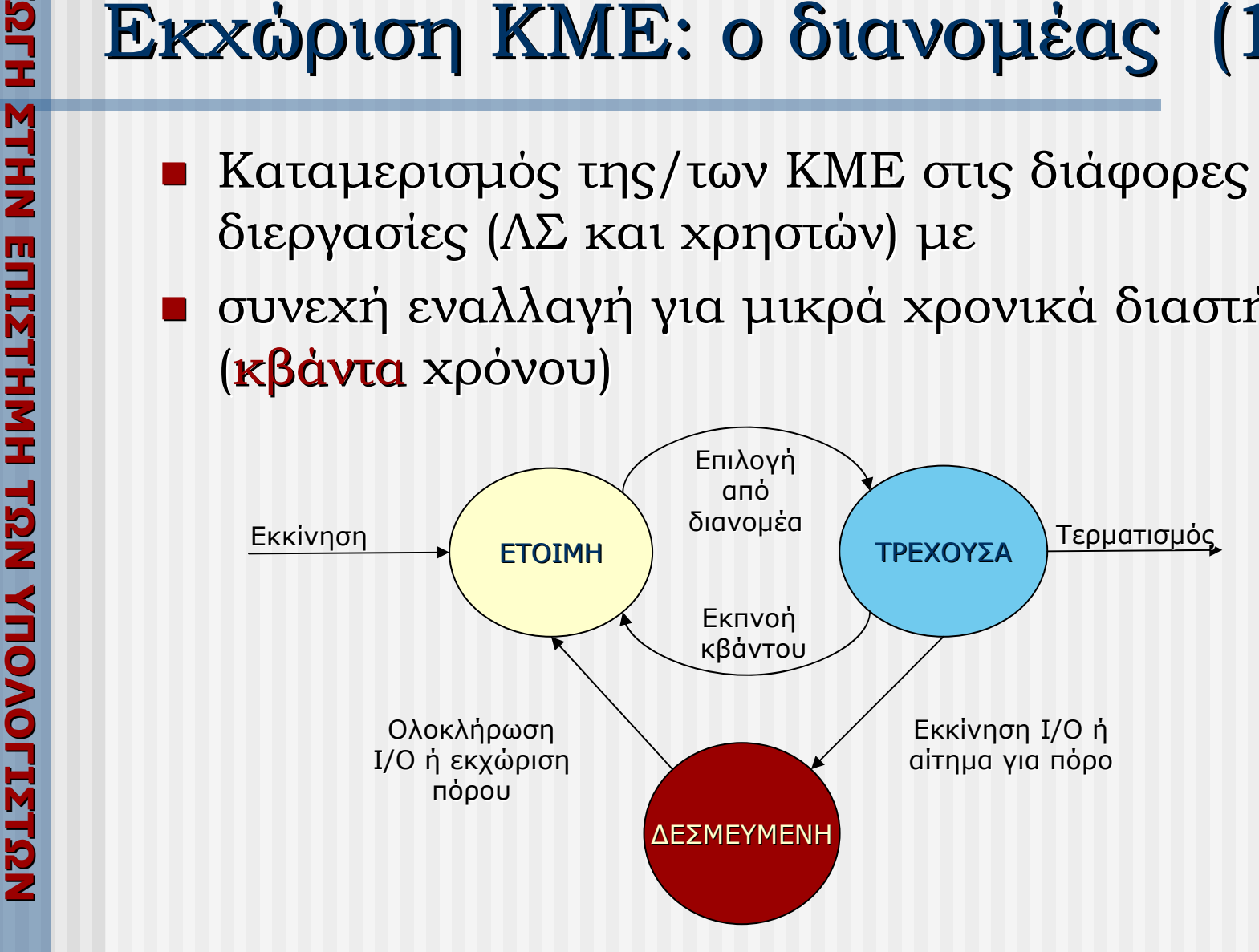

### οο διανομέας (2)

- Ο διανομέας καλείται όταν
	- Ολοκληρωθεί μια τρέχουσα διεργασία
- **ΡΙΣΙΣΤΑΣ<br>
 Ο διανομέας καλε<br>
 Ο διανομέας καλε<br>
 Ολοκληρωθεί μια<br>
 Τελειώσει το κβάν<br>
 Κριτήριο επιλογής<br>
 Κριτήριο επιλογής<br>
 Δίκαιος διαμοιρας<br>
 Δίκαιος διαμοιρας<br>
 Κλπ.**  Τελειώσει Τελειώσει το κβάντο χρόνου μιας τρέχουσας τρέχουσας διεργασίας διεργασίας
	- Μια διεργασία δεσμευθεί για ε/ε
	- **Κριτήριο επιλογής:** 
		- Δίκαιος διαμοιρασμός, τήρηση προτεραιοτήτων, κλπ.

- Τρεις όψεις:
	- **Εκχώριση** (allocation): ορισμός επαρκούς μνήμης για φύλαξη προγράμματος/δεδομένων
	- **Προστασία** (protection): παρεμπόδιση μη εξουσιοδοτημένης πρόσβασης/επιθεώρησης
- **Διαχείριση Μνήμης<br>
<b>Γ** Τρεις όψεις:<br> **Γ** Εκχώριση (allocation)<br>
μνήμης για φύλαξη π<br> **Γιροστασία** (protection<br>
εξουσιοδοτημένης προκαλύτερο δυνατό τρόπ<br> **Μετασχηματισμός διε**<br>
διευθύνσεις μνήμης ■ Χρησιμοποίηση (utilization): χρήση κατά τον καλύτερο καλύτερο δυνατό τρόπο

Μετασχηματισμός διευθύνσεων προγράμματος σε διευθύνσεις μνήμης

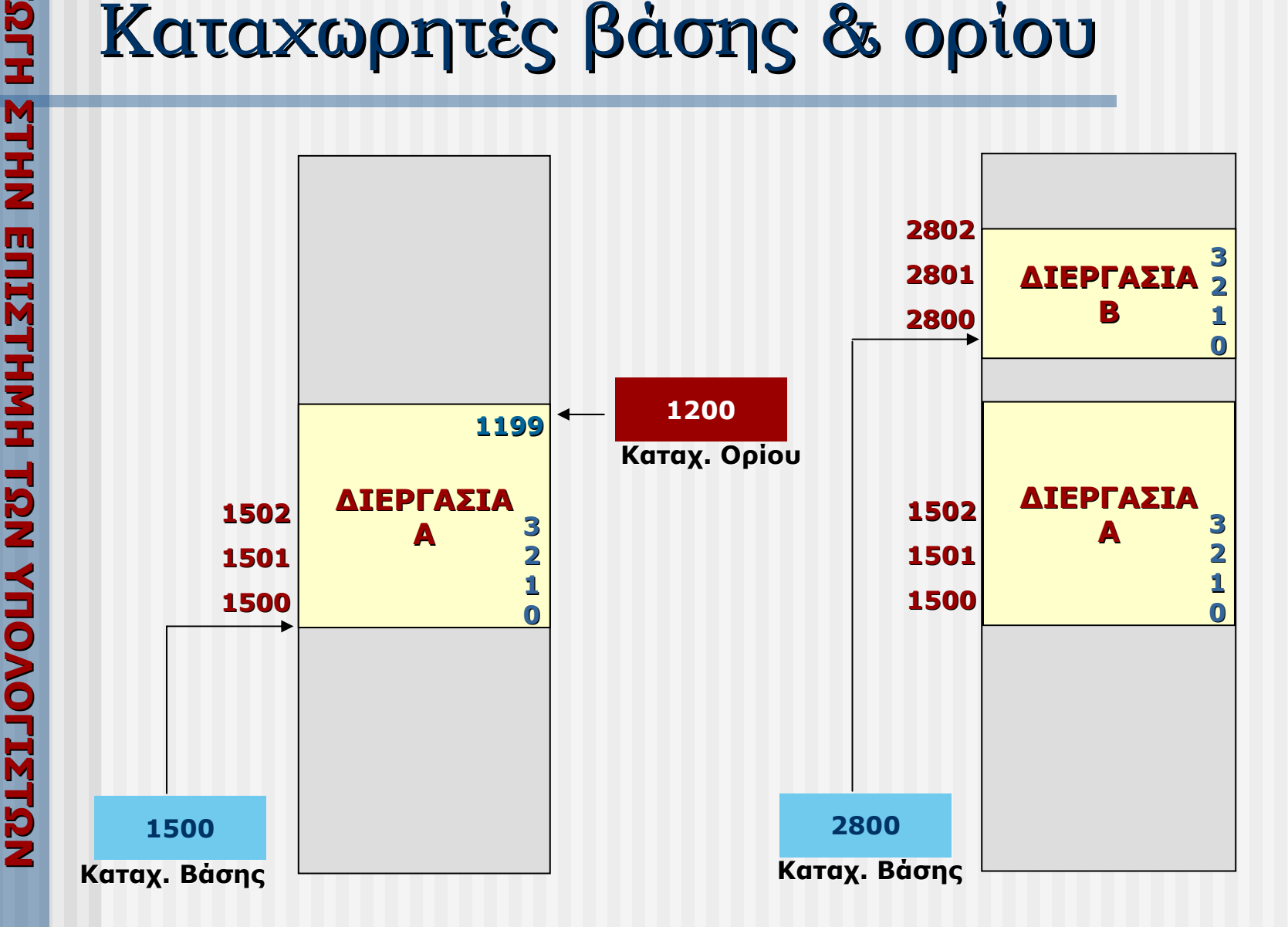

**- Μειονεκτήματα:** 

### **- Κατακερματισμός** μνήμης

- Συγχώνευση
- Συμπύκνωση

■ Ταυτόχρονη ύπαρξη προγράμ./δεδομένων

- Χώρος για ολόκληρο το πρόγραμμα/δεδομένα
- **ΥΠΟΛΟΓΙΣΤΟΝ ΚΑΤΑΧωρητές βάσης & ορίου**<br> **MEIOVEKTήματα:**<br> **MEIOVEKTήματα:**<br> **KATAKEPLATIOF** (γνήμης<br>
Συγκώνευση<br>
Συγκώνευση<br>
ΣΩΡΙΣΙΣ<br>
ΣΩΡΙΣΙΣ<br>
ΣΩΡΙΣΙΣ<br>
ΣΩΡΙΣΙΣ<br>
ΣΑΦΡΟΣ ΤΑΦΙΣΙΣ<br>
ΣΑΦΡΟΣ ΤΑΦΙΣΙΣ<br>
ΣΑΦΡΟΣ ΤΑΦΙΣΙΣ<br>
ΣΑΦΡΟΣ ΤΑΦΙ • Μέγεθος προγράμματος περιορίζεται από χωρητικότητα μνήμης του υπολογιστή

Επιτρέπει εκτέλεση διεργασίας με μέρος μόνο από το πρόγραμμα/δεδομένα της στη μνήμη

- Διαμέριση προγράμματος/δεδομένων σε **σελίδες**
- Διαμέριση μνήμης υπολογιστή σε **πλαίσια σελίδων**
- **ΥΠΟΛΟΓΙΟΝ**<br> **ΥΠΟΛΟΓΙΟΝΟΝ**<br> **Ο Επιτρέπει εκτέ.**<br>
από το πρόγρα<br> **Διαμέριση προ**<br> **Διαμέριση μνή**<br> **Σε οποιαδήποι**<br>
Σε οποιαδήποι<br>
Σε οποιαδήποι<br>
Σε οποιαδήποι<br>
Σε οποιαδήποι<br>
Σε οποιαδήποι<br>
Σε οποιαδήποι<br>
Σε οποιαδήποι<br>
Σ ■ Σε οποιαδήποτε στιγμή κάθε διεργασία μπορεί να έχει σελίδες που καταλαμβάνουν πλαίσια σελίδας στη μνήμη ενώ οι υπόλοιπες παραμένουν στη δευτερεύουσα μνήμη
	- Αίσθηση εικονικής μνήμης (virtual memory)

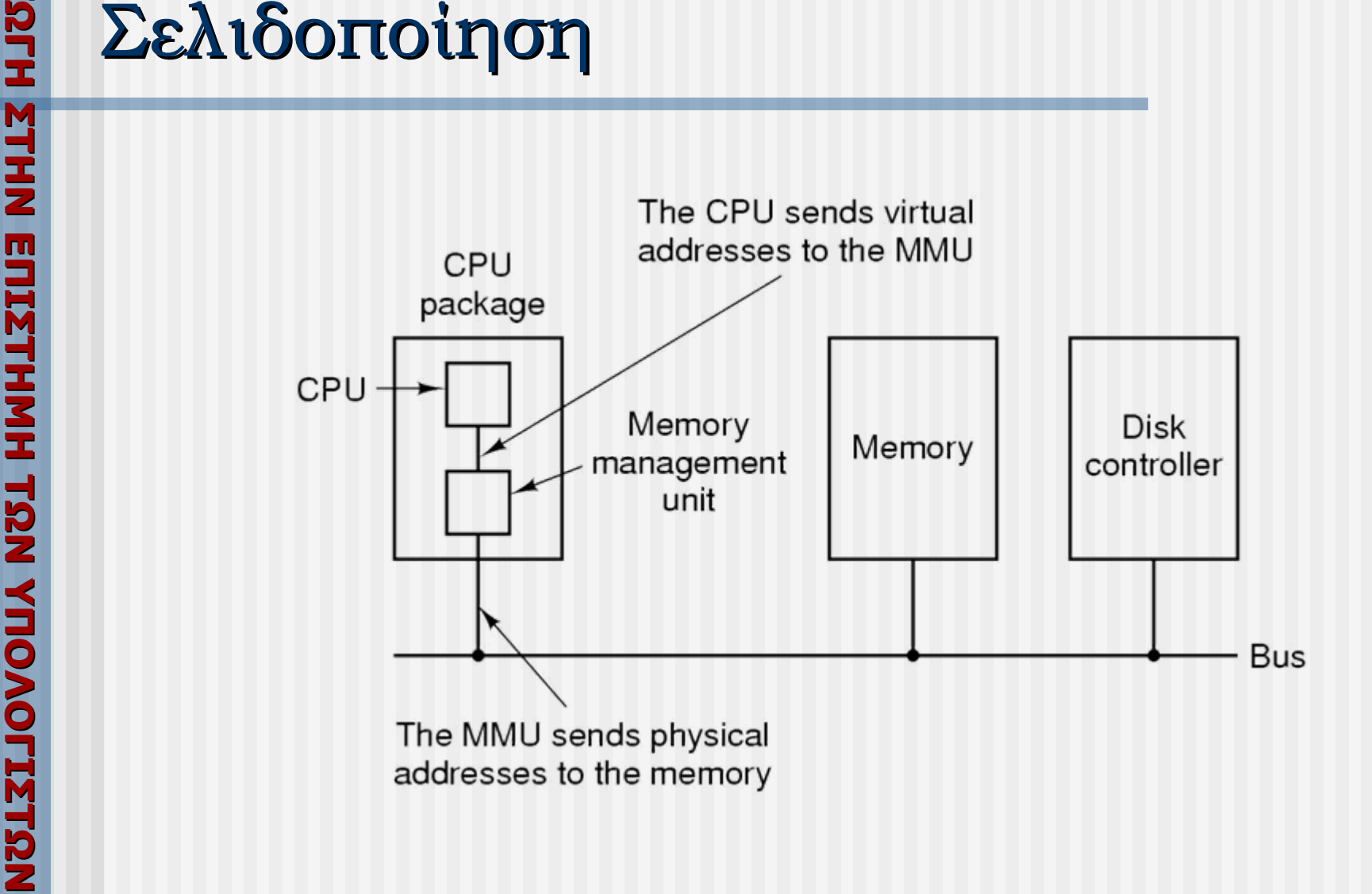

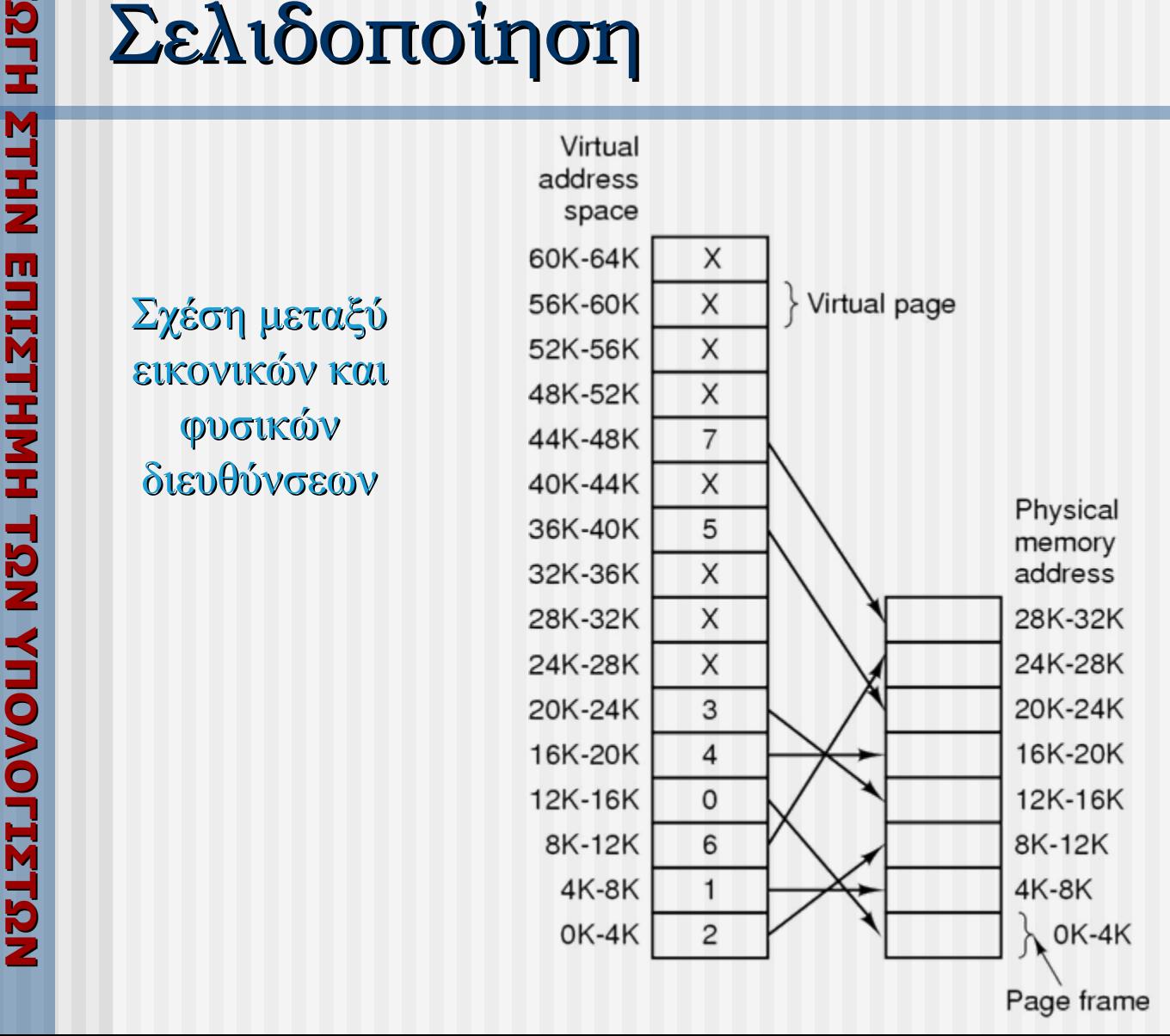

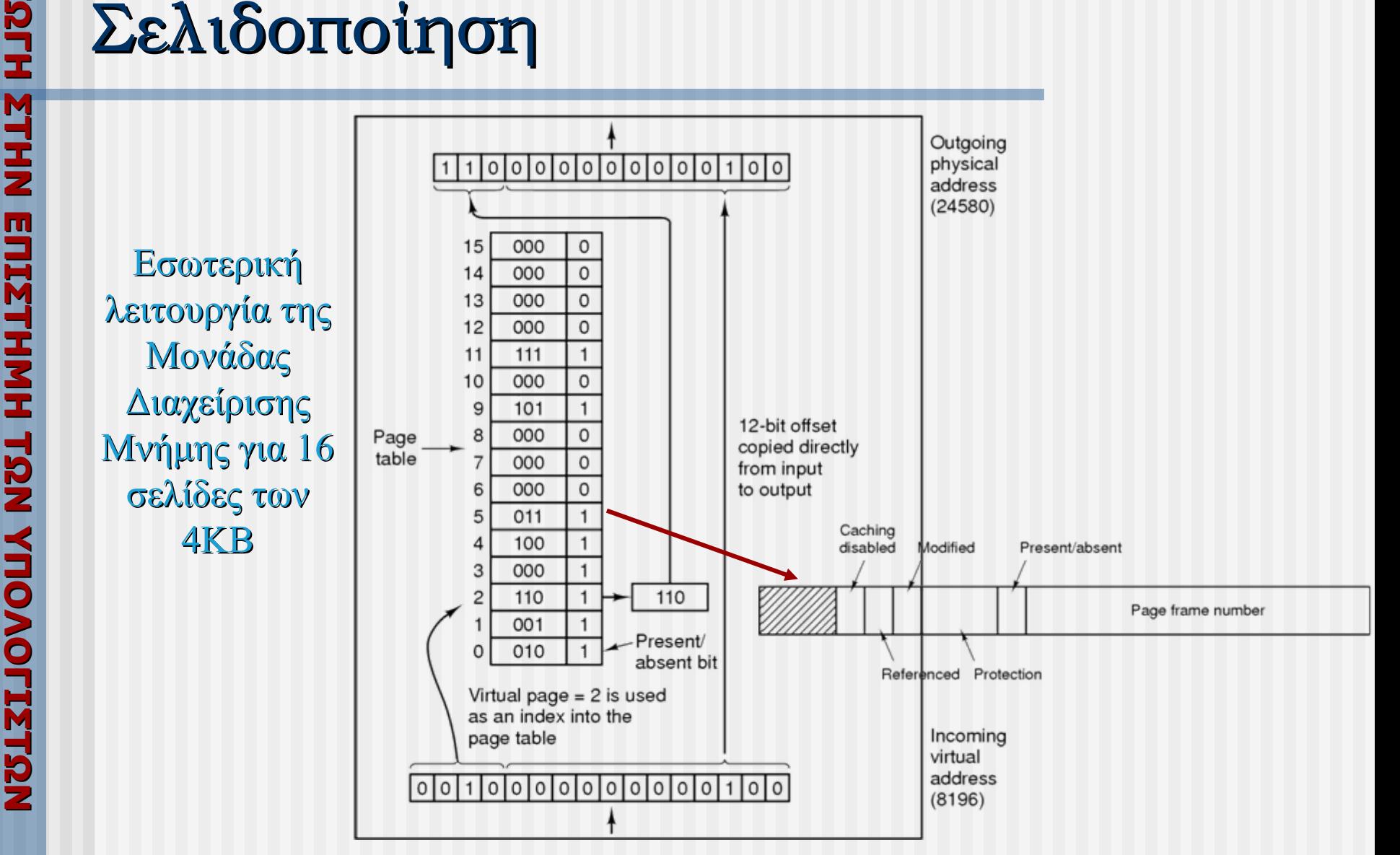

- **ΥΠΟΛΟΓΙΟΝ<br>
<u>Η Προστασία</u>: Χρι<br>
για κάθε διεργα<br>
 Αντικατάσταση<br>
 First-In-First<br>
 Least Recently<br>
 Longest Resid<br>
 Least Frequen Προστασία:** χρήση ξεχωριστού πίνακα σελίδων για κάθε διεργασία
	- **Αντικατάσταση σελίδας** 
		- $\blacksquare$  First-In-First-Out (FIFO)
		- $\blacksquare$  Least Recently Used (LRU)
		- Longest Residence in Memory (LRM) Longest Residence in Memory (LRM)
		- $\blacksquare$  Least Frequently Used (LFU)

- Αντικατέστησε την παλαιότερη σελίδα (αυτή που έχει εισαχθεί πρώτη)
- Προβλήματα Προβλήματα:
	- Μπορε ί οι παλιές σελίδες σελίδες να χρησιμοποιούνται χρησιμοποιούνται συχνά
	- Τα σφάλματα αναφοράς μπορεί να αυξηθούν όσο αυξάνονται τα πλαίσια σελίδας!!! (Belady's Anomaly)

### **ΕΙΣΑΓΩΓΗ ΣΤΗΝ ΕΠΙΣΤΗΜΗ ΤΩΝ**

# **Παράδειγμα FIFO: 3 πλαίσια**<br> **EXECTS - AKOAOUOH**ia avaφopάς: 1,2,3,4,1,2,5,1,2<br> **EXECTS - 1** - σφάλμα - 1,2,-<br> **EXECTS - 2** - σφάλμα - 1,2,3<br> **EXECTS - 3** - σφάλμα, αντικατάσταση - 2,3,4<br> **EXECTS - 1** - σφάλμα, αντικατά

- П  $\blacksquare$  Ακολουθία αναφοράς: 1,2,3,4,1,2,5,1,2,3,4,5
	- 1 – σφάλμα  $-1,-,-$
	- 2 σφάλμα  $-1,2,-$
	- 3 σφάλμα  $-1,2,3$
	- 4 – σφάλμα, αντικατάσταση 2,3,4
	- 1 –– σφάλμα, αντικατάσταση 3,4,1
	- 2 – σφάλμα, αντικατάσταση  $-$  4,1,2  $\,$
	- 5-– σφάλμα, αντικατάσταση  $-1,2,5$
	- 1 –1,2,5
	- 2 1,2,5
	- 3 – σφάλμα, αντικατάσταση  $- \, 2, 5, 3$
	- 4 – σφάλμα, αντικατάσταση 5,3,4
	- 5-5,3,4

9 σφάλματα

# **Παράδειγμα FIFO: 4 πλαίσια**<br> **EXECTS 12,3,4,1,2,5,1,2**<br> **EXECTS 12,3,4,1,2,5,1,2**<br> **EXECTS 12,9,4**<br> **EXECTS**<br> **EXECTS**<br> **EXECTS**<br> **EXECTS**<br> **EXECTS**<br> **EXECTS**<br> **EXECTS**<br> **EXECTS**<br> **EXECTS**<br> **EXECTS**<br> **EXECTS**<br> **EXECTS**<br>

- П  $\blacksquare$  Ακολουθία αναφοράς: 1,2,3,4,1,2,5,1,2,3,4,5
	- 1 – σφάλμα  $-1,-,-,-$
	- 2 σφάλμα  $-1,2,-,-$
	- 3 σφάλμα  $-1,2,3,-$
	- 4 σφάλμα  $-1,2,3,4$
	- 1 – $-1,2,3,4$
	- 2  $-1,2,3,4$
	- 5-– σφάλμα, αντικατάσταση  $- \, 2,\!3,\!4,\!5$
	- 1 –– σφάλμα, αντικατάσταση  $-3,4,5,1$
	- 2 – σφάλμα, αντικατάσταση  $-4,5,1,2$
	- 3 – σφάλμα, αντικατάσταση  $- \, 5,1,2,3$
	- 4 – σφάλμα, αντικατάσταση  $- \, 1,\!2,\!3,\!4$
	- 5 σφάλμα, αντικατάσταση  $- \, 2,3,4,5$

10 σφάλματα

- Αντικατέστησε τη σελίδα που δεν έχει χρησιμοποιηθεί για το μεγαλύτερο διάστημα
- Προβλήματα Προβλήματα:
	- 'Ακριβή' υλοποίηση: π.χ. Ανάγκη διατήρησης χρονικής πληροφορίας (time stamp) για κάθε σελίδα

### **ΕΙΣΑΓΩΓΗ ΣΤΗΝ ΕΠΙΣΤΗΜΗ ΤΩΝ**

# **Παράδειγμα LRU: 3 πλαίσια**<br> **-** Ακολουθία αναφοράς: 1,2,3,4,1,2,5,1,<br>
- 1 - σφάλμα - 1,-,-<br>
- 2 - σφάλμα - 1,2,3<br>
- 4 - σφάλμα, αντικατάσταση - 2,3,4<br>
- 1 - σφάλμα, αντικατάσταση - 3,4,1<br>
- 2 - σφάλμα, αντικατάσταση - 4

- П  $\blacksquare$  Ακολουθία αναφοράς: 1,2,3,4,1,2,5,1,2,3,4,5
	- 1 – σφάλμα  $-1,-,-$
	- 2 σφάλμα  $-1,2,-$
	- 3 σφάλμα  $-1,2,3$
	- 4 – σφάλμα, αντικατάσταση 2,3,4
	- 1 –– σφάλμα, αντικατάσταση 3,4,1
	- 2 – σφάλμα, αντικατάσταση  $-$  4,1,2  $\,$
	- 5-– σφάλμα, αντικατάσταση  $-1,2,5$
	- 1 – $-2,5,1$
	- $-2 5,1,2$
	- 3 – σφάλμα, αντικατάσταση 1,2,3
	- 4 – σφάλμα, αντικατάσταση – 2,3,4
	- 5 σφάλμα, αντικατάσταση 3,4,5

10σφάλματα

### **Παράδειγμα LRU:**<br> **-** Aκολουθία αναφοράς: 1<br> **-** 1 - σφάλμα - 1,-,-,-<br> **-** 2 - σφάλμα - 1,2,-,-<br> **-** 3 - σφάλμα - 1,2,3,-<br> **-** 4 - σφάλμα - 1,2,3,4<br> **-** 1 - 2,3,4,1<br> **-** 2 - 3,4,1,2<br> **-** 5 - σφάλμα, αντικατάστας<br> **-** 1 4 πλαίσια

П  $\blacksquare$  Ακολουθία αναφοράς: 1,2,3,4,1,2,5,1,2,3,4,5

8

σφάλματα

- 1 – σφάλμα  $-1,-,-,-$
- 2 σφάλμα  $-1,2,-,-$
- 3 σφάλμα  $-1,2,3,-$
- 4 σφάλμα  $-1,2,3,4$
- 1 – $-2,3,4,1$

**ΕΙΣΑΓΩΓΗ**

**ΣΤΗΝ**

**ΕΠΙΣΤΗΜΗ**

**ΤΩΝ**

- 2 3,4,1,2
- 5-– σφάλμα, αντικατάσταση  $-$  4,1,2,5
- 1 – $-4,2,5,1$
- $-4,5,1,2$
- 3 – σφάλμα, αντικατάσταση 5,1,2,3
- 4 – σφάλμα, αντικατάσταση – 1, 2,3,4
- 5 σφάλμα, αντικατάσταση 2,3,4,5

# **ΥΠΟΛΟΥΡΑΙΜΑΤΙσμός**<br> **ΣΕΙΣΤΑΙΣ -** Παράγοντες:<br>
- Ποσότητα πόρων που απαιτεί μια διε<br>
- Ποσότητα διαθέσιμων πόρων<br>
- Προτεραιότητα εργασίας<br>
- Χρονικό διάστημα που περίμενε η ερ<br>
- Στατική<br>
- Στατική<br>
- Δυναμική<br>
- Καλύτερ

- $\overline{\phantom{a}}$ Παράγοντες:
	- J. ■ Ποσότητα πόρων που απαιτεί μια διεργασία
	- J. Ποσότητα διαθέσιμων πόρων
	- J. ■ Προτεραιότητα εργασίας
	- Χρονικό διάστημα που περίμενε η εργασία

 $\Box$ 

IП

- Εκχώριση πόρων
	- Στατική
	- Δυναμική
		- Καλύτερη χρησιμοποίηση πόρων
		- •Δύσκολη διαχείριση
		- •Αδιέξοδο

**ΕΙΣΑΓΩΓΗ ΣΤΗΝ ΕΠΙΣΤΗΜΗ ΤΩΝ**

 $\overline{\phantom{a}}$